## Ⅲ.予約の確認/予約キャンセル

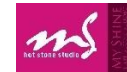

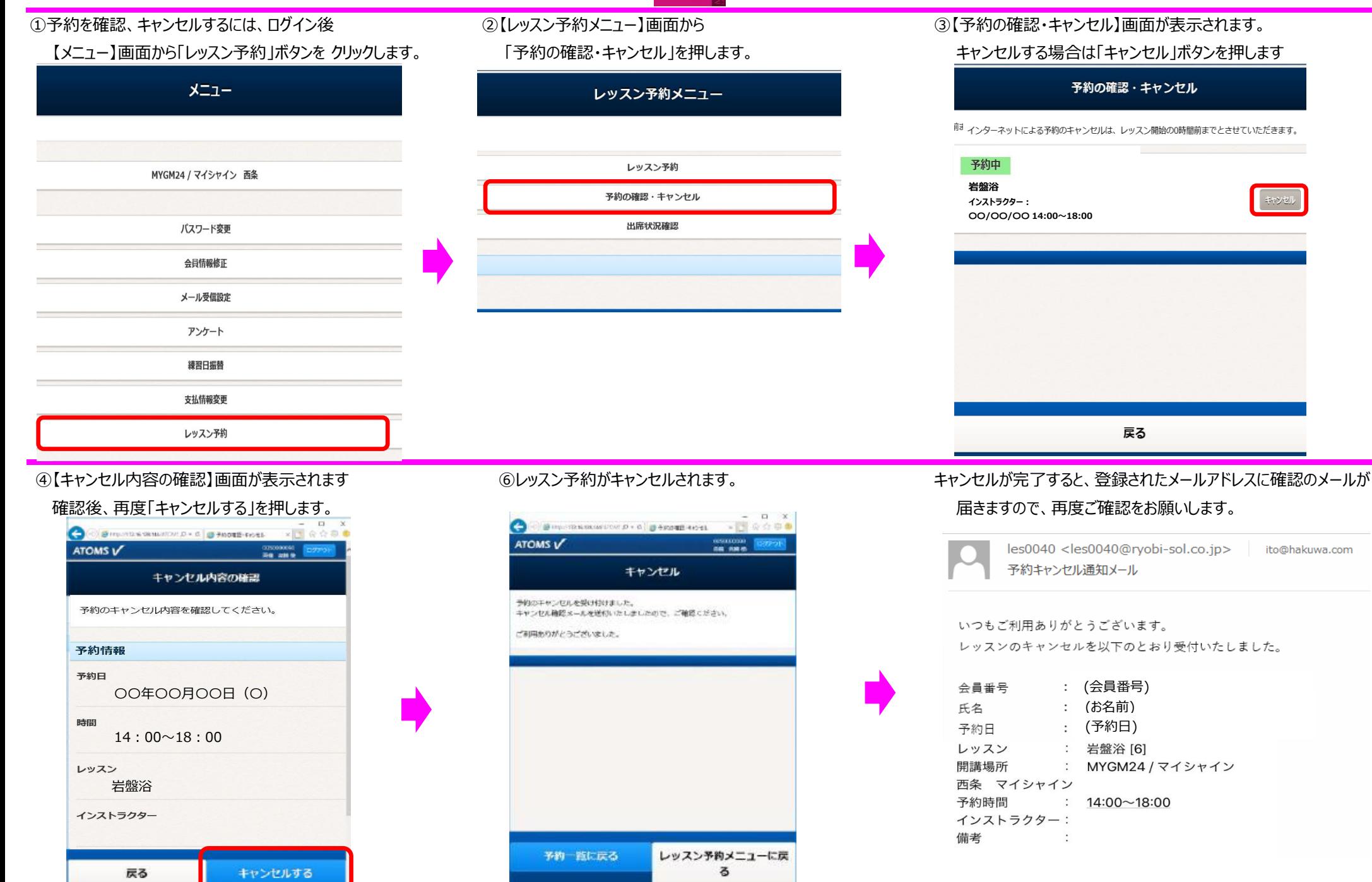